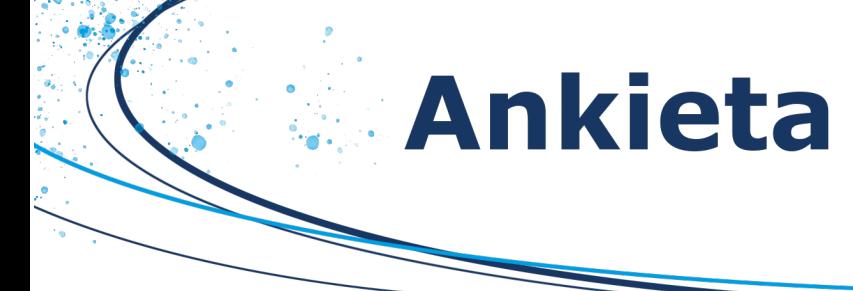

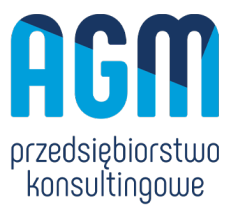

**Proszę o wypełnienie ankiety, która pozwoli na weryfikację Państwa projektu pod kątem możliwości dotacyjnych. Po dokonanej analizie otrzymają Państwo informację na temat odpowiednich źródeł wsparcia projektu. Wypełnioną ankietę prosimy przesłać na jeden z adresów email: afortuna@agm-konsulting.pl** lub **iluczak@agm-konsulting.pl** lub **awal@agm-konsulting.pl**

## **OSOBA DO KONTAKTU**

- 1. Imię: Kliknij tutaj, aby wprowadzić tekst.
- 2. Nazwisko: Kliknij tutaj, aby wprowadzić tekst.
- 3. Stanowisko: Kliknij tutaj, aby wprowadzić tekst.
- 4. Telefon stacionarny: Kliknij tutaj, aby wprowadzić tekst.
- 5. Telefon komórkowy: Kliknij tutaj, aby wprowadzić tekst.
- 6. Adres email: Kliknij tutaj, aby wprowadzić tekst.

## **DANE PRZYSZŁEJ FIRMY**

- 1. Nazwa Firmy: Kliknij tutaj, aby wprowadzić tekst.
- 2. Adres: Kliknij tutaj, aby wprowadzić tekst.
- 3. Telefon: Kliknij tutaj, aby wprowadzić tekst.
- 4. Strona www: Kliknij tutaj, aby wprowadzić tekst.
- 5. Adres e-mail: Kliknij tutaj, aby wprowadzić tekst.
- 6. Status Przedsiębiorstwa: Wybierz element.
- 7. Planowana forma prawna działalności Wybierz element.
- 8. Przedmiot i zakres podstawowej działalności (PKD) z bazy REGON: Kliknij tutaj, aby wprowadzić tekst.
- 9. Planowana data utworzenia działalności: Kliknij tutaj, aby wprowadzić date.
- 10. Wielkość planowanego zatrudnienia:Wybierz element.
- 11. Czy posiadają Państwo 25% lub więcej kapitału lub praw głosu w drugim przedsiębiorstwie?
	- ☐ Tak Jeśli tak, proszę o podanie NIP przedsiębiorstwa: Kliknij tutaj, aby wprowadzić tekst.
	- ☐ Nie
	- □ INNE Jeśli tak, proszę podać jakie: Kliknij tutaj, aby wprowadzić tekst.
- 12. Krótki opis Firmy (pytania pomocnicze):
	- Czym chcecie się Państwo zajmować?

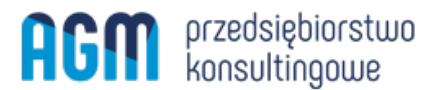

**Dział Dotacji Przedsiębiorstwa Konsultingowego "AGM"** 41-807 Zabrze, ul. Handlowa 2; NIP 6481984667 REGON 276415939 www.agm-konsulting.pl afortuna@agm-konsulting.pl tel. 608 527 987 iluczak@agm-konsulting.pl tel. 608 527 492 awal@agm-konsulting.pl tel. 880 942 598

Strona **1** z **4**

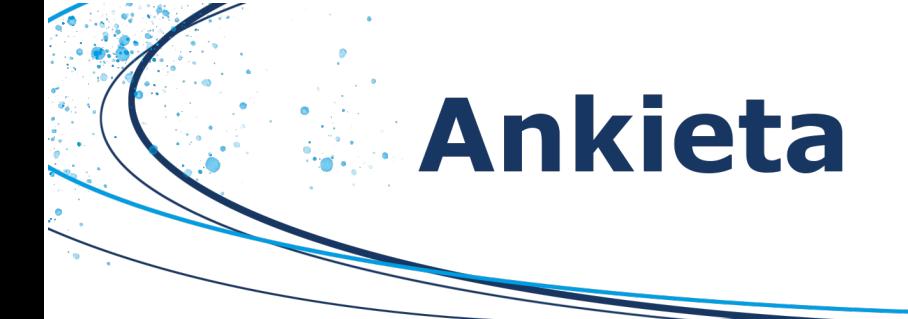

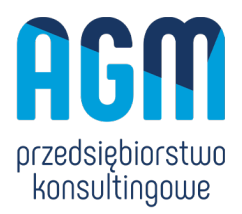

- Na jakim rynku planujecie Państwo działać? (np. gmina, województwo, kraj)
- Czy produkt/usługa, które Państwo wprowadzicie będą innowacyjne?
- Czy posiadacie Państwo doświadczenie/wykształcenie w zakresie działalności, jaką planujecie otworzyć?
- Czy planujecie Państwo kierować swoją ofertę do osób fizycznych czy innych przedsiębiorców?
- Czy chcielibyście Państwo później rozwijać swoją działalność również w innym kierunku? Jeśli tak, to w jakim?

Kliknij tutaj, aby wprowadzić tekst.

## **INFORMACJE DOTYCZĄCE PROJEKTU**

- 1. Miejsce realizacji inwestycji:
	- Województwo: Wybierz element.
	- Powiat: Kliknij tutaj, aby wprowadzić tekst.
	- Miejscowość: Kliknij tutaj, aby wprowadzić tekst.
- 2. Cel inwestycji:
	- ☐ Nowa usługa proszę podać jaka: Kliknij tutaj, aby wprowadzić tekst.
	- ☐ Nowy produkt proszę podać jaki: Kliknij tutaj, aby wprowadzić tekst.
	- ☐ Nowa linia technologiczna proszę podać jaka: Kliknij tutaj, aby wprowadzić tekst.
	- ☐ Produkt/usługa innowacyjny/a na poziomie Wybierz element.

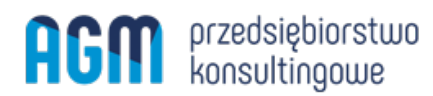

**Dział Dotacji Przedsiębiorstwa Konsultingowego "AGM"** 41-807 Zabrze, ul. Handlowa 2; NIP 6481984667 REGON 276415939 www.agm-konsulting.pl afortuna@agm-konsulting.pl tel. 608 527 987 iluczak@agm-konsulting.pl tel. 608 527 492 awal@agm-konsulting.pl tel. 880 942 598

Strona **2** z **4**

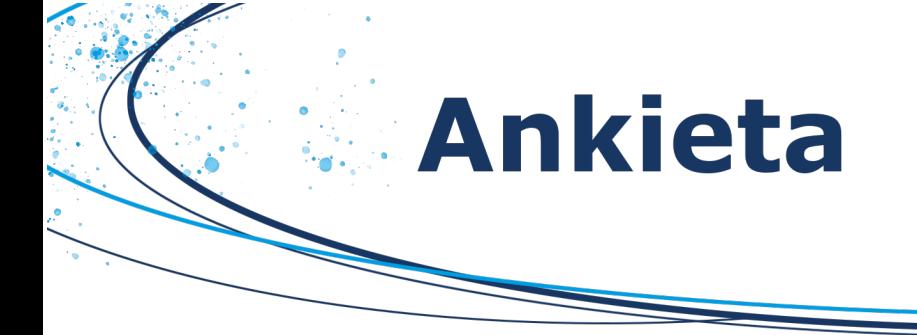

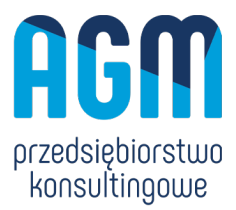

3. Krótka charakterystyka inwestycji (np.: jakie prace budowlane będą wykonane, jakie maszyny, sprzęt należy zakupić, czy konieczne jest przygotowanie projektów, uzyskanie zezwoleń, pracowników z uprawnieniami):

Kliknij tutaj, aby wprowadzić tekst.

- 4. Szacunkowe koszty inwestycji łącznie w zł: Kliknij tutaj, aby wprowadzić tekst. w tym:
	- Maszyny i urządzenia: Kliknij tutaj, aby wprowadzić tekst. zł
	- Nieruchomości: Kliknij tutaj, aby wprowadzić tekst. zł
	- Własności niematerialne i prawne (np. programy, licencje): Kliknij tutaj, aby wprowadzić tekst. zł
	- Materiały i prace budowlane: Kliknij tutaj, aby wprowadzić tekst. zł
	- Szkolenia: Kliknij tutaj, aby wprowadzić tekst. zł
	- § Doradztwo: Kliknij tutaj, aby wprowadzić tekst. zł
- 5. Czy zostały rozpoczęte prace nad inwestycją?:
	- □ TAK Jeśli tak to jakie? Kliknij tutaj, aby wprowadzić tekst.

☐ NIE

- 6. Harmonogram realizacji inwestycji
	- § Rozpoczęcie: Kliknij tutaj, aby wprowadzić datę.
	- Zakończenie: Kliknij tutaj, aby wprowadzić datę.
- 7. W jaki sposób inwestycja będzie finansowana do momentu otrzymania dotacji?
	- ☐ Środki własne

☐ Kredyt

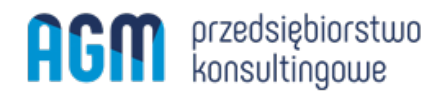

**Dział Dotacji Przedsiębiorstwa Konsultingowego "AGM"** 41-807 Zabrze, ul. Handlowa 2; NIP 6481984667 REGON 276415939 www.agm-konsulting.pl afortuna@agm-konsulting.pl tel. 608 527 987 iluczak@agm-konsulting.pl tel. 608 527 492 awal@agm-konsulting.pl tel. 880 942 598

Strona **3** z **4**

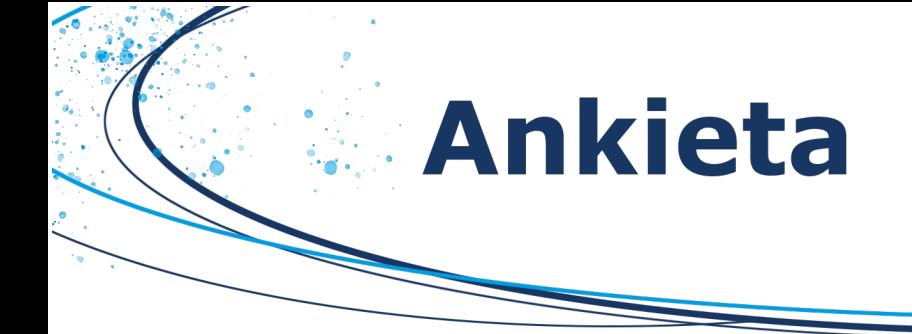

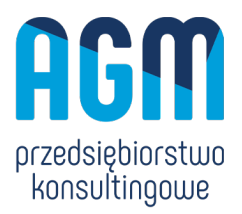

☐ Pożyczka

□ Leasing

*Zgodnie z art. 13 ust. 1 i ust. 2 ogólnego rozporządzenia o ochronie danych osobowych z dnia 27 kwietnia 2016 r. informujemy, iż Administratorem Pani/Pana danych osobowych (dalej: "Administrator") jest Grzegorz Kłunduk prowadzący działalność gospodarczą pod firmą Przedsiębiorstwo Konsultingowe AGM Grzegorz Kłunduk (42-674 Zbrosławice, ul. Morcinka 14), zarejestrowane w Centralnej Ewidencji i Informacji o Działalności Gospodarczej, NIP: 6481984667, REGON: 276415939. Z Administratorem można się kontaktować pisemnie, za pomocą poczty tradycyjnej na adres: ul. Handlowa 2 lub drogą e-mailową pod adresem: agm@agm-konsulting.p*l.

*Przysługuje Pani/Panu prawo dostępu do treści swoich danych osobowych oraz ich sprostowania, usunięcia lub ograniczenia przetwarzania, a także prawo sprzeciwu, zażądania zaprzestania przetwarzania i przenoszenia danych, jak również prawo do cofnięcia zgody w dowolnym momencie oraz prawo do wniesienia skargi do organu nadzorczego.*

Data wypełnienia: Kliknij tutaj, aby wprowadzić datę.

..................................................

**podpis**

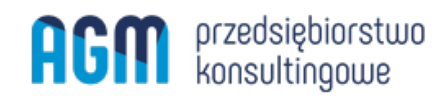

**Dział Dotacji Przedsiębiorstwa Konsultingowego "AGM"** 41-807 Zabrze, ul. Handlowa 2; NIP 6481984667 REGON 276415939 www.agm-konsulting.pl afortuna@agm-konsulting.pl tel. 608 527 987 iluczak@agm-konsulting.pl tel. 608 527 492 awal@agm-konsulting.pl tel. 880 942 598

Strona **4** z **4**